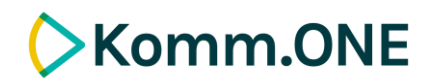

## **Update der Bauprozesse**

**Release 05/2024**

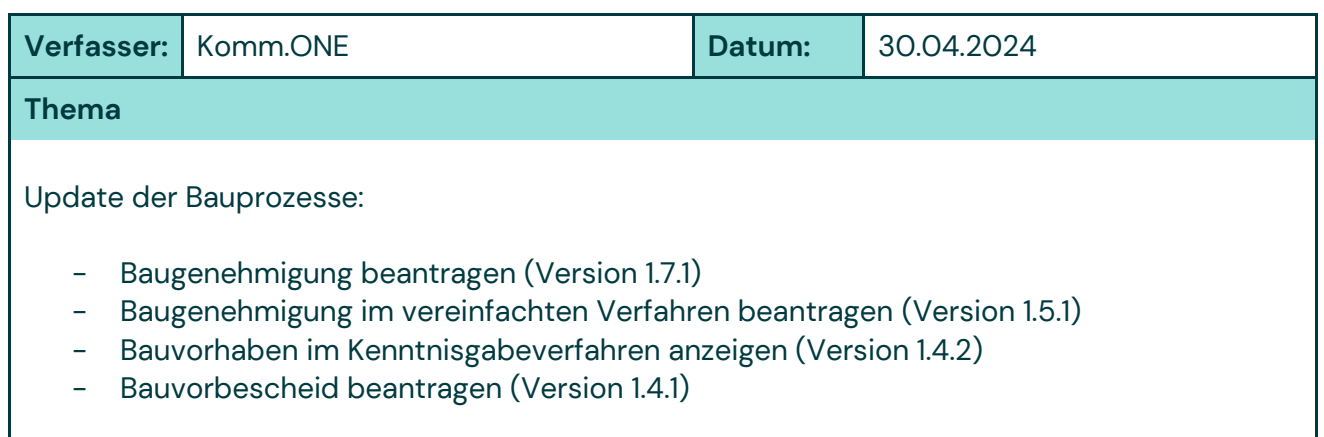

## **Mit dem Update verbundene Änderungen und Korrekturen:**

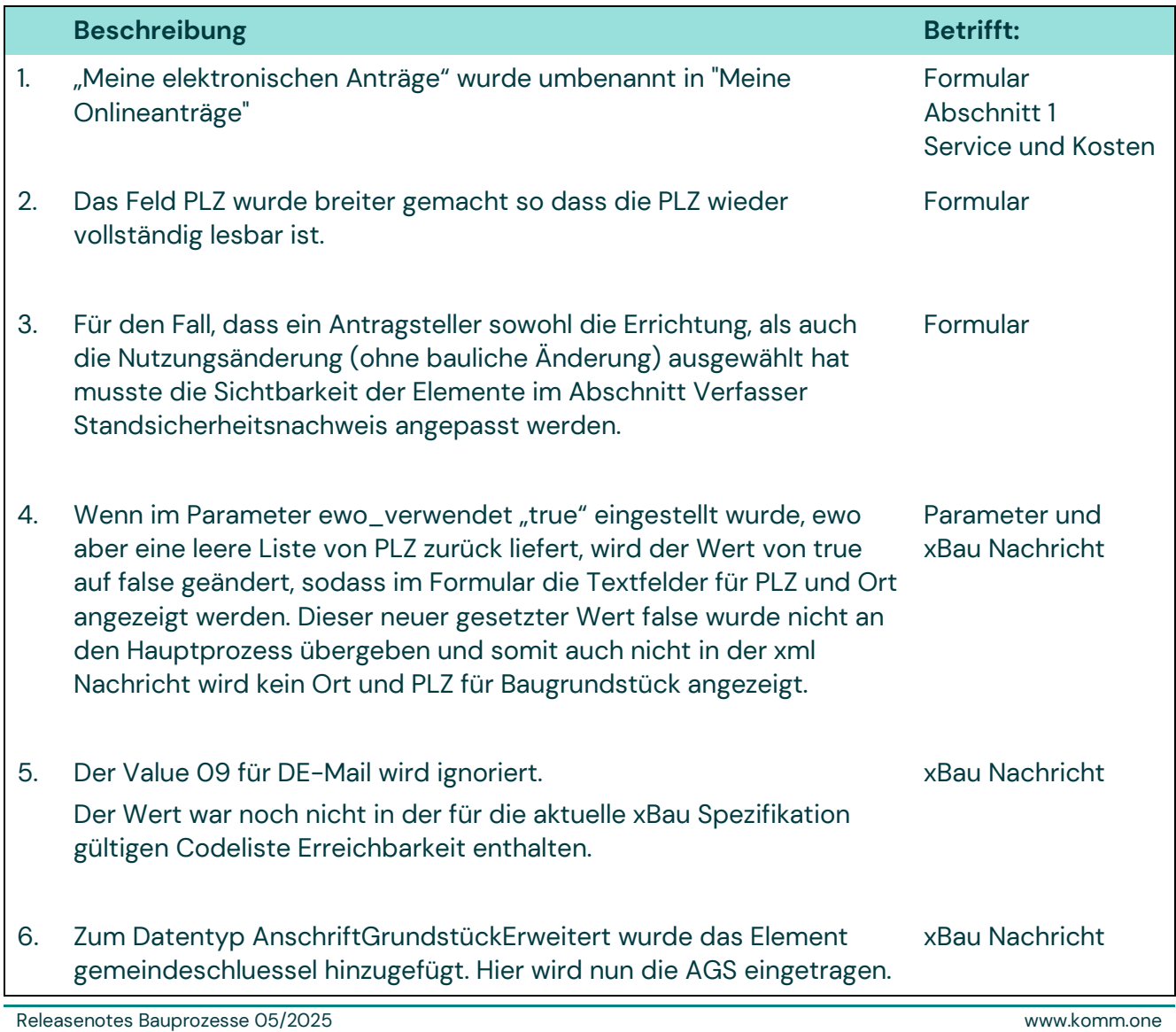

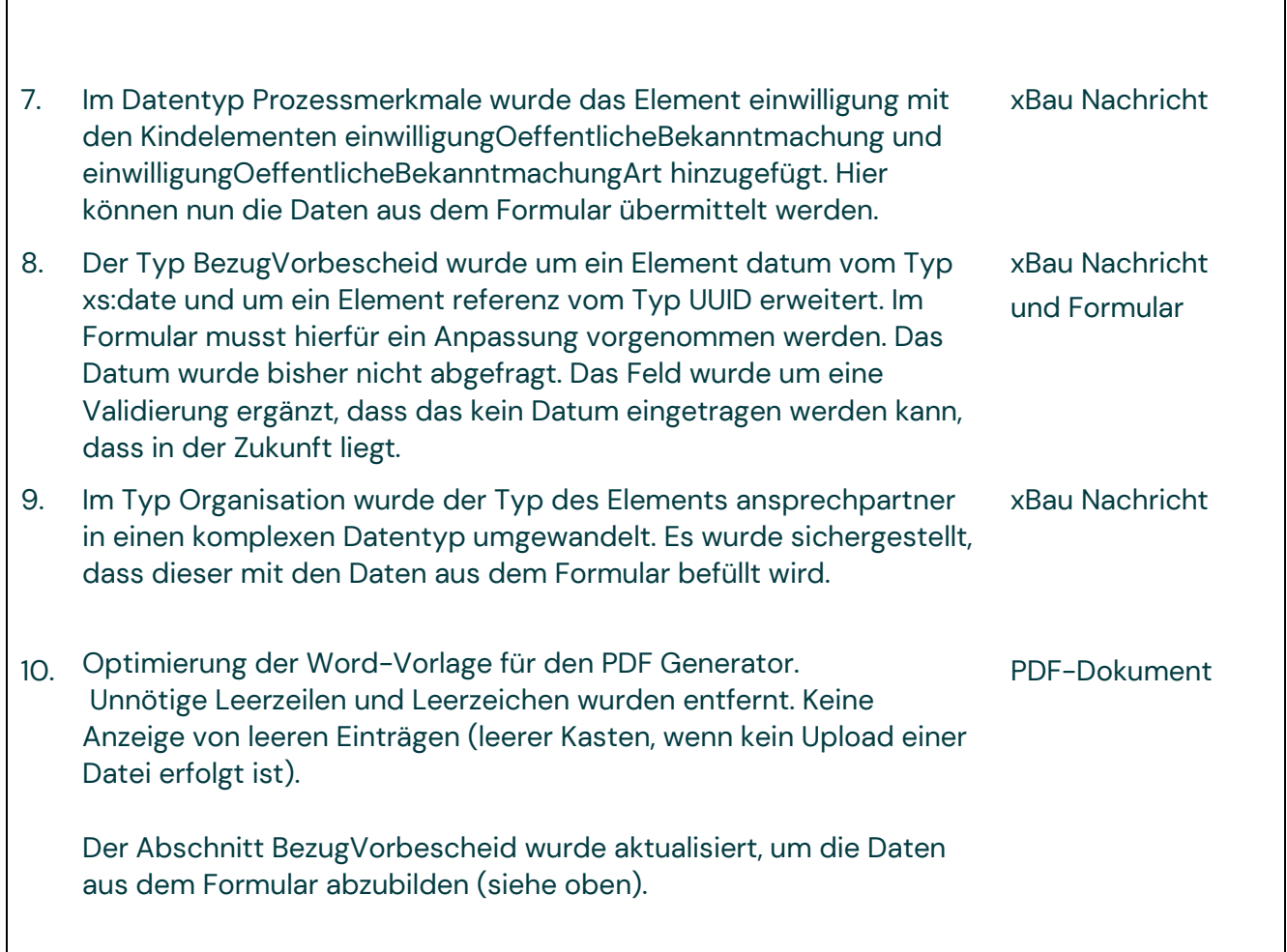

 $\Gamma$ 

 $\overline{\mathbf{1}}$